## 平成29年度 BIMMS-N説明会を開催しました!

( 名古屋会場・静岡会場 )

営繕部 調整課、保全指導・監督室 静岡営繕事務所

国の建物のデータベースである「官庁施設情報管理システム(以下「BIMMS-N」という)」 の操作説明を、国家機関の施設管理を初めて担当される方を対象に開催しました。

参加者の皆さまには、「保全実態調査」「保全実態調査の入力方法」などの説明を聞きなが らパソコンを一人一台使用し、BIMMS-Nを操作していただきました。

## 1.説明内容

- 1) 保全実態調査
- 2) BIMMS-Nの操作方法
- 3) 中長期保全計画、点検記録、修繕履歴、 点検リマインダー機能の入力方法

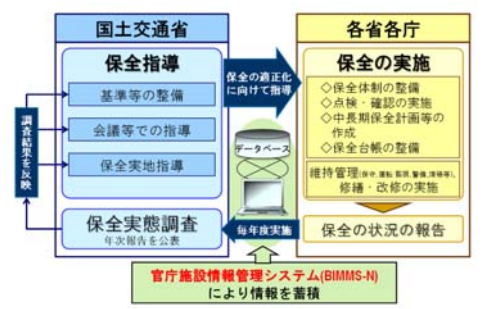

<sup>\*</sup>官庁営繕部 HP より出典

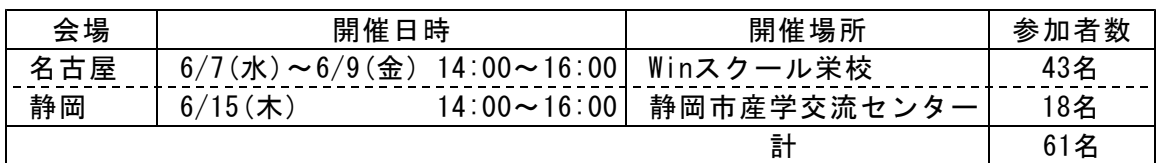

## 2.BIMMS-Nの機能改良点

- 1)保全実態調査 :宿舎の建築物情報の入力欄に「戸数」の項目を追加
- 2)中長期保全計画:宿舎版の中長期保全計画が作成できます。
	- ・システム改修以前でも宿舎の中長期保全計画を作成することはできましたが、 事務庁舎の標準的な仕様・数量・単価しか用意されておりませんでした。宿舎用 の仕様が選択可能になりました。
		- ・調査票の建築物欄で入力していた「戸数」は中長期保全計画に自動で転記されます。

## 3.アンケート結果

参加者のアンケートより、

- ・パソコンで演習しつつ説明を受けられるので、非常に判りやすい。
- ・BIMMS-Nについて、ほぼ何も判らない状態で参加したが、概要が理解できてよかった。 ・点検項目が把握できた。

等のご意見と参加してよかったなどの感想を多数いただきました。

●来年度もこの時期に開催予定です。初めて保全担当となりBIMMS-N操作をされる方や、 操作を再確認したい方など是非ご参加ください。

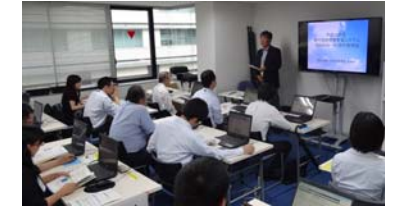

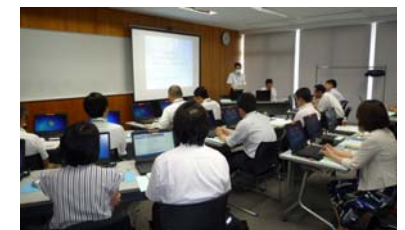

【名古屋会場】 【静岡会場】 【補助者によるサポートの様子】